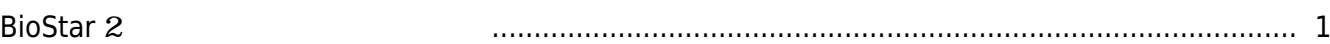

, [BioStar 2](https://kb.supremainc.com/knowledge/doku.php?id=tag:biostar_2&do=showtag&tag=BioStar_2)

## <span id="page-1-0"></span>**BioStar 2**

BioStar 2 **BioStar 2** 

• [BioStar](https://kb.supremainc.com/knowledge/lib/exe/fetch.php?media=ja:biostar278_ig_v1.0_en.pdf) 2.7.8

From: <https://kb.supremainc.com/knowledge/> -

Permanent link: **[https://kb.supremainc.com/knowledge/doku.php?id=ja:how\\_to\\_install\\_biostar\\_2&rev=1566366320](https://kb.supremainc.com/knowledge/doku.php?id=ja:how_to_install_biostar_2&rev=1566366320)**

Last update: **2019/08/21 14:45**